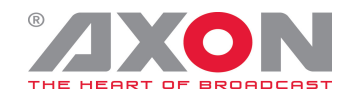

## **Release notes Windows**

These release notes are applicable to the following modules:

- Cerebrum

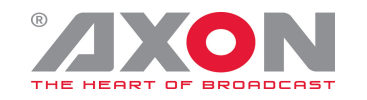

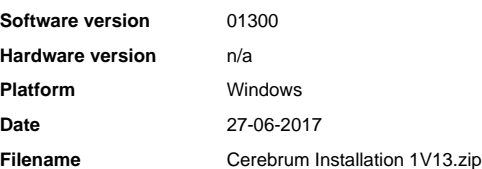

- General

- Auto backup of tally and router configuration created on shutdown and optional periodic backup - Support for MIDI interfaces added using MIDI device server (Alyseum IP-8 or similar) - Plain text file output added

- Child / sub-panel variables can now be set from a parent

- Timezone options added to GetCurrentTime function and Timed event - String whitespace removal and Timecode offset functions added

- Added aspect ratio and deinterlace options in the Video control (VLC)<br>- Removed dependency on connecting to a mirrored or clustered SQL database in a redundant system<br>- Redundant option on dongle determines it must be pa

- Improved application start up time and memory efficiency on larger systems<br>- Added detection of database state (suspended etc) if we cannot connect on startup<br>- Improved serial port handling mainly with remote device ser

- Salvo Option<br>- Salvo editing improved - copy and paste to/from clipboard<br>- Salvo editing improved - copy and paste to/from clipboard<br>- Salvos can now be part of a category<br>- Routing Option<br>- The requirement for using the

- Level to Level Route Inhibits added to stop cross mapping of levels as required<br>- The physical IDs of a Routemaster source/destination are now sent to the clients for the enabled levels allowing more complex I/O related

- SNMP Option<br>- SNMP trap I/O improved - now allows up to 10 var bind fields to be received/sent<br>- Tally and Mnemonic Management Option<br>- RDII Maming added<br>- RDIC Naming added<br>- Liput to Input coupling added to cable map t

- AMWA NMOS IS-04 V1.0/1 discovery and routing - ETL Vulcan L Band Router - Grass Valley Triton Router - Kramer P2000 Router Protocol - Novotronik RF Router protocol - Quintech QRM2500 RF router

- Adder DDX KVM protocol

- AJA FS1/2 protocol - AJA FS3/4 protocol - Allen and Heath Qu and DLive Audio Mixer - Axia Livewire - LWCP and LWRP protocol - Atomos Shogun protocol

- Azilpix StudioOne system - BlackMagic ATEM switcher protocol, extended to include camera colour correction

- BlackMagic MultiView<br>- DHD Audio routing protocol improvements<br>- GV / Miranda ImageStore IS750<br>- GV LAleido Audio Monitoring commands added<br>- GV LDK gateway protocol<br>- GV / Miranda iControl Gateway Services protocol - De

Media Excel Hero Stream Encoders<br>NTP DAD AX32 Audio I/O units

- NTP DAD AX32 Audio I/O units<br>- Panasonic AV-HS450N Switcher<br>- Panasonic Camera Controller AW-RP50 - for virtual Panasonic camera communication router<br>- Rots openGear protocol - support for all openGear modular frames/car

- Ross Carbonite Tally

- SAM Kahuna Tally improvements - ordered tallied sources, merged tally and routed destinations and filter

- Snell RollCall improvements - Sony Aux Bus protocol - Yamaha DM1000 Audio mixer (via MIDI) - Hardware Control Panels

- Support for NVision control panels (NV9640a, NV9641a, NV9642, NV9654) - Support for Evertz CP-1000E control panel (using -S7 protocol) - LTC Option

- Support added for new LTC option, using PCI card fitted in the server - Form Designer Improvements - Speed improvements when multiple documents are open - Fix for toolbox colour issue

Release Notes:

- Note: No changes has been made to the SQL database since V1.11, if you are upgrading a system currently running V1.11 or earlier it is recommended that a backup of the database should be taken before the new version is run for the first time.

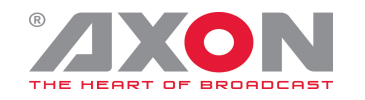

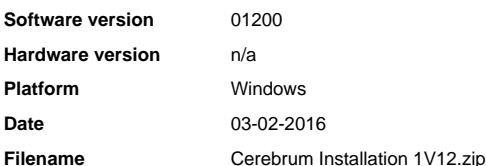

- General

- Improved memory and resource management and monitoring Client/Server UI redraw speed improved Client message handling speed improvement Server and Client internal queue diagnostics added
- 
- 
- 
- File sync now works across different time-zones<br>- File sync now works across different time-zones<br>- Redundant C-Link configuration now accepts just a computer name if on the same domain<br>- Redundant C-Link configuration n
- 
- 
- 
- 
- 
- Salvo instance copy added<br>- New fields for group and instance description, and saved instance timestamp<br>- Router Control Option<br>- Dynamic (macro controlled) router categories<br>- Wild card router event<br>- Nild Card router e
- 
- 
- 
- 
- 
- 
- 
- 
- Option to show IO mnemonics or source mememoirs in Joystick/UMD configuration<br>- Dummy physical destination added so Routemaster can hold a virtual route status (useful in level shuffling)<br>- Auto-add in Category editing i
- 
- 
- SNMP Option<br>- SNMP Trap message in Event log decoded to show mib names<br>- SNMP Trap message in Event handler input values improved (trap number / desciption added, increased the number of variables available)<br>- SNMP OID p
- 
- 
- 
- 
- 
- 
- 
- 
- 
- 
- 
- 
- 
- 
- 
- Snell RollCall protocol TC Electronics D22 Delay unit protocol Trilogy Gemini intercom Ember+ Hardware Control Panels
- 
- 
- 
- 
- 
- 
- 
- 
- 
- Support for CCP-16/32/4801B Panels with GPIs<br>- Support for CLC-06-16/32/4801B Panels with GPIs<br>- Device dialog improvements<br>- Form Designer Improvements<br>- Form Designer Improvements<br>- Form Designer Improvements<br>- Toolbox
- 
- 
- Release Notes: Note: No changes has been made to the database since V1.11 which would require dropping the database to go back to V1.11.

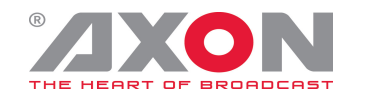

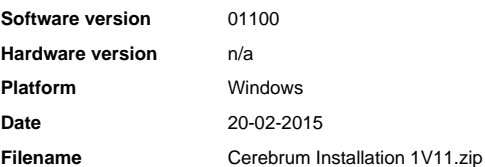

- Standard edition

- 
- Synapse card compare operation now allows sub-selection of cards to compare<br>- Clustered SQL supported<br>- Option to only log events on a change of severity (supported by all device types)<br>- Improvement on device connectio
- 
- 
- 
- 

- 
- 
- 
- 

- Salvos Option<br>- Salvos Option<br>- Chobal variables added<br>- Global Data Stores added<br>- Global Data Stores added<br>- Files can now be stored in SQL (allowing synchronisation on mirrored server system)<br>- Files can now be stored

- New action to select a grid row<br>New client action to select manual failover of server
- 
- 
- 

- Router Control Option<br>- ETL Enigma L-Band / RF router protocol added<br>- Ross ASCII routing protocol added<br>- Riedel MediorNet supported with multi-matrix SW-P-08 protocol<br>- Native Fire salvo macro command added (implemente

- 
- 
- 
- 
- 
- 
- Tally and Mnemonic Management Option<br>- Horizontal fill/increment/copy of crosspoints added for sources/destinations<br>- Copy and paste of UMD implemented<br>- Auto-add implemented on sources/destinations<br>- Auto-add implemente
- New protocols for:
- New protocols for.<br>- Adder Infinity AIM KVM
- 
- 
- Allen and Heath Live<br>- Allen and Heath Live<br>- Blackmagic Hyperdeck player including clips and timeline<br>- Cerebrum Tallylink (for bi-directional interconnection between other tally systems) based on TSL UMD V3.1<br>- Ember+
- 
- 
- 
- 
- 
- 
- GV Kalypso/Zodiak Editor GVG-100 (Ross switcher) JVC PS-4XX and GM-5XX Monitors NEC External Control P Series Monitor RGB Spectrum Mediawall 1900 Riedel Connect Trio Riedel RRCS
- 
- 
- Ross Contribution Tally
- Ross Editor
- 
- 
- Shotoku T Computer Automation Remote Control Snell Kahuna switcher tally Sony PVM-2541 Interface E Monitor Sony VISCA
- 
- Supports dynamic creation of sources/destinations in the signal path for protocols like Lawo MNOPL, Ember/Ember+
- Enhanced/specific device configuration dialog improvements<br>- Hardware Control Panels
- 
- 
- 
- Hardware Control Panels<br>- Improved configuration of default router control parameters<br>- Improved file selection in device dialof<br>- Hardware panels now allow category offsets when slaving one panel to another<br>- Hardware p
- 
- 
- 
- 
- 
- Form Designer Improvements<br>- Update editor now renamed Properties editor<br>- Copy and paste of actions supported in Properties editor<br>- Paste positioning for multiple controls improved<br>- Ctrl-A keyboard shortcut now editab
- 
- 

- Note: This version incorporates a couple of changes to the database. After running this version it will update the database tables and you will not be able to run the previous version of the application without either re

the system or restoring the database configuration to its previous state.<br>- If this is required or you wish to have the abitity to roll-back to the previous version it is recommended that you take a backup of the user tab

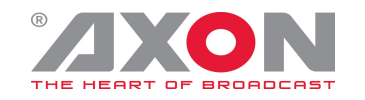

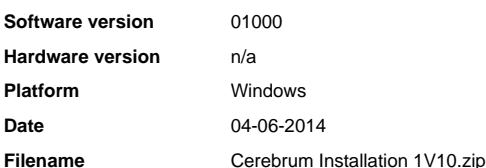

- Standard edition features<br>- GPI support added to CCP-4800/2410 hardware panels<br>- All Hardware panels have now been changed to generic devices (note: this will stop hardware panels working if the system is - downgraded, w

- Room and Bay added to the common parameters dialog<br>- Room and Bay added to the common parameters dialog<br>- Serial Port RTS line can be used as indication of active(+V)/inactive(-V) server<br>- Safe-mode feature added (hold l

Router Control Option

Router and Tally configuration can be configured from a client<br>Harris LRC Protocol added

- Harris LRC Protocol added<br>- Disconnect source added for protocols that support this<br>- ProBel SW-P-08, support over UDP, Tally dump request implemented<br>- Some Router protocols in V1.09.01 were incorrectly registered<br>- Tal

- Fill now added for UMD's

- Can now delete multiple joysticks/joystick GPIs<br>- Cable grid now only allows one connection to an input<br>- Tally engine now in client<br>- Removed devices still in the tally configuration now shown in the tally device tree<br>-

- Routemaster multi-level updates

- Routemaster mutti-level updates<br>- Import/export management of configuration now moved to the File menu<br>- source/destination/level drop down box speed improvement and filter available

- Source/destination/level drop down box speed improvement and filter available<br>- Generic Devices Option<br>- Pro-bel SW-P-05/6 panel protocol (works with compatible ProBel/Rotronics Systems BPS panels)<br>- Ember/Ember+ protoco

- Hardware Panels<br>- Support of LPP-1000<br>- Optional Internal implementation of panel lock<br>- The use of CVF files for the hardware panels have been removed and replaced with a configuration dialog within the<br>- application, t

- Note: due to a required database change, running this release for the first time will change the configuration for all Cortex - hardware panels in the system.<br>- After running this version you will not be about the previ